### GV-Video Wall

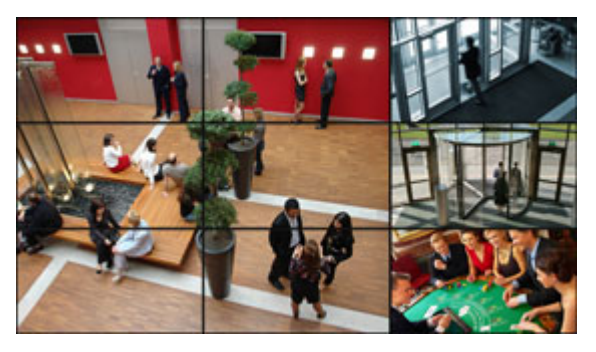

#### **Introduction**

With GV-Control Center, you can remotely configure and manage up to 200 Video Walls, each with a different layout. A video wall is an establishment of multiple monitors on a server, which is a PC installed with multiple graphic cards. Depending on the incoming IP sources, you can display actual‐size images on the Video Wall.

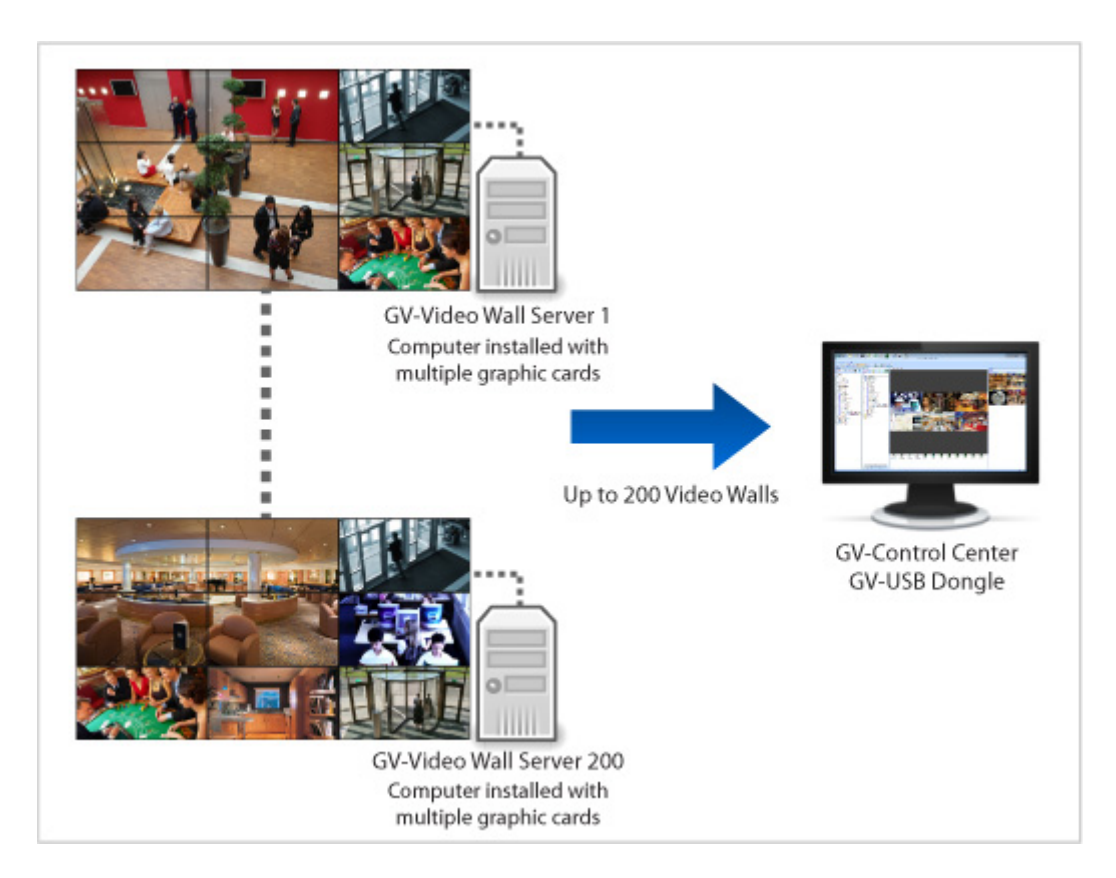

#### **Features**

On each Video Wall, you can:

- display up to 288 IP channels
- display actual size IP images
- freely adjust the size and position of each channel, whether it be within or across monitors
- display up to 16 zoomed channels with Zoom Window
- display up to 16 Scan Window, each is capable of displaying up to 64 channels in turn, at customizable time interval
- display up to 16 web pages with Web Window
- play back up to 16 videos with Media Window
- play back up to 16 videos with Remote ViewLog Window
- display up to 288 channels of customized view region of remote monitors
- display live views enabled from Remote E-Map

## C GeoVision

#### **Requirements**

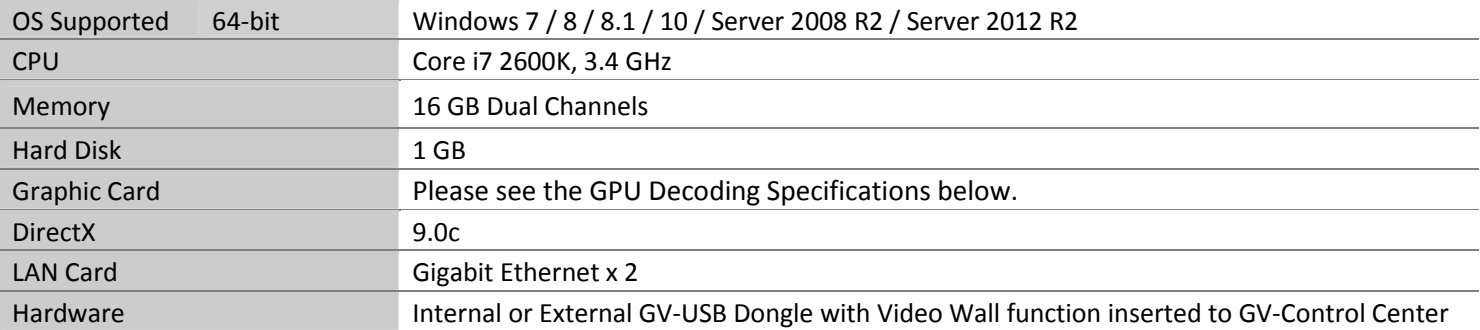

**Note:** To display a megapixel IP channel across monitors, make sure the external graphic cards on a server are of the same brand, model and driver version, and the capacity of graphic cards are of NVIDIA GTS 450 or higher to ensure maximum efficiency.

#### **Software License**

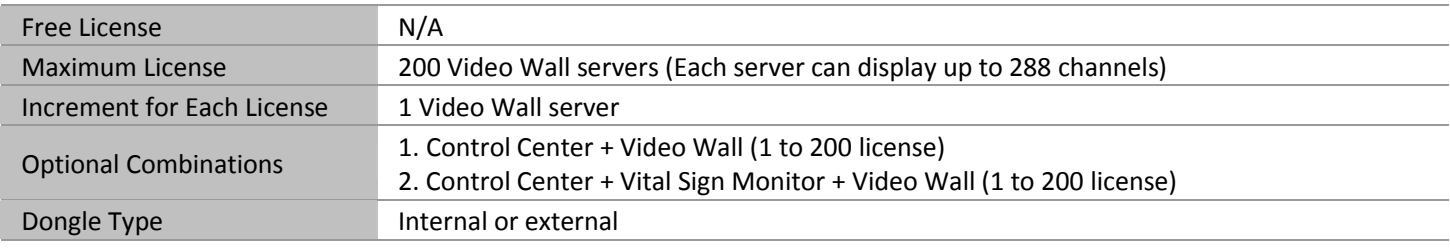

#### **Note:**

- 1. Make sure you insert a GV‐USB dongle with Video Wall function to Control Center server.
- 2. It is recommended to use the internal GV-USB Dongle to have the Hardware Watchdog function which restarts the PC when Windows crashes or freezes.
- 3. The Maximum License is a paid service.1. Make sure you insert a GV‐USB dongle with Video Wall function to Control Center server.2. It is recommended to use the internal GV‐USB Dongle to have the Hardware Watchdog function which restarts the PC when Windows crashes or freezes.

#### **GPU Decoding Specifications**

A higher total frame rate can be achieved if your CPU or external VGA supports GPU decoding.

**On‐board VGA**: GPU decoding is only supported when using the following Intel chipsets:

For **H.264** Video Compression

- 2nd Generation Intel Core i3 / i5 / i7 Desktop Processors (Sandy Bridge) only support 1 MP to 2 MP videos
- 3rd Generation Intel Core i3 / i5 / i7 Desktop Processors (Ivy Bridge)
- 4th Generation Intel Core i3 / i5 / i7 Desktop Processors (Haswell / Haswell Refresh)
- 6th Generation Intel Core i3 / i5 / i7 Desktop Processors (Skylake)

#### For **H.265** Video Compression

6th Generation Intel Core i3 / i5 / i7 Desktop Processors (Skylake)

**External VGA**: GPU decoding is only supported when using NVIDIA graphics cards with compute capability 3.0 or above and memory 2 GB or above. To look up the commute capability of the NVIDIA graphics cards, refer to: [https://developer.nvidia.com/cuda](https://developer.nvidia.com/cuda-gpus)‐gpus

**Note:** NVIDIA graphic cards do not support H.265 GPU decoding.

#### **Supported GeoVision IP Devices and Software**

The Control Center is compatible with:

- GV-System (GV-[DVR/NVR\)](http://ftp.geovision.com.tw/english/3_1_software.asp) V8.5 or later
- GV-[VMS](http://ftp.geovision.com.tw/english/Prod_GVVMS.asp) V14.1 or later
- GV-[ASManager](http://www.geovision.com.tw/english/Prod_GVASManager.asp) V4.3 or later
- GV-[SNVR0400F/](http://www.geovision.com.tw/english/Prod_GVSNVR0400F.asp)[1600](http://www.geovision.com.tw/english/Prod_GVSNVR1600.asp) firmware V1.1 or later

#### **Specifications**

Each GV‐Control Center can support up to **200** Video Walls with the appropriate dongle. For each Video Wall, you can install and display:

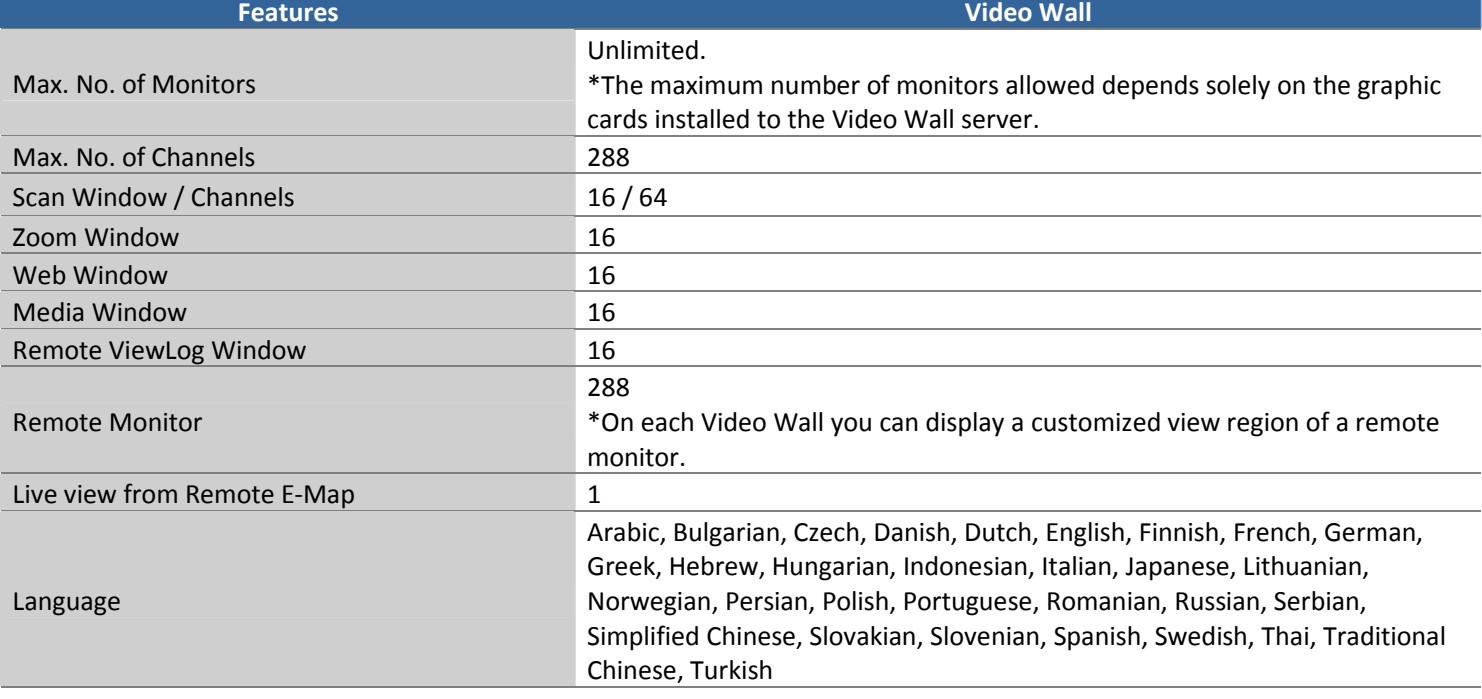

#### **Note:**

- 1. The total number of camera channels and Remote Monitors displayed on the Video Wall cannot exceed 288.
- 2. Specifications are subject to change without notice.

#### **Application**

With the appropriate dongles, the Control Center allows you to display application windows such as Remote eMap, GIS, Vital Sign Monitor, Remote Desktop and Remote ViewLog on the defined monitors, along with the Video Wall. This establishment is illustrated below.

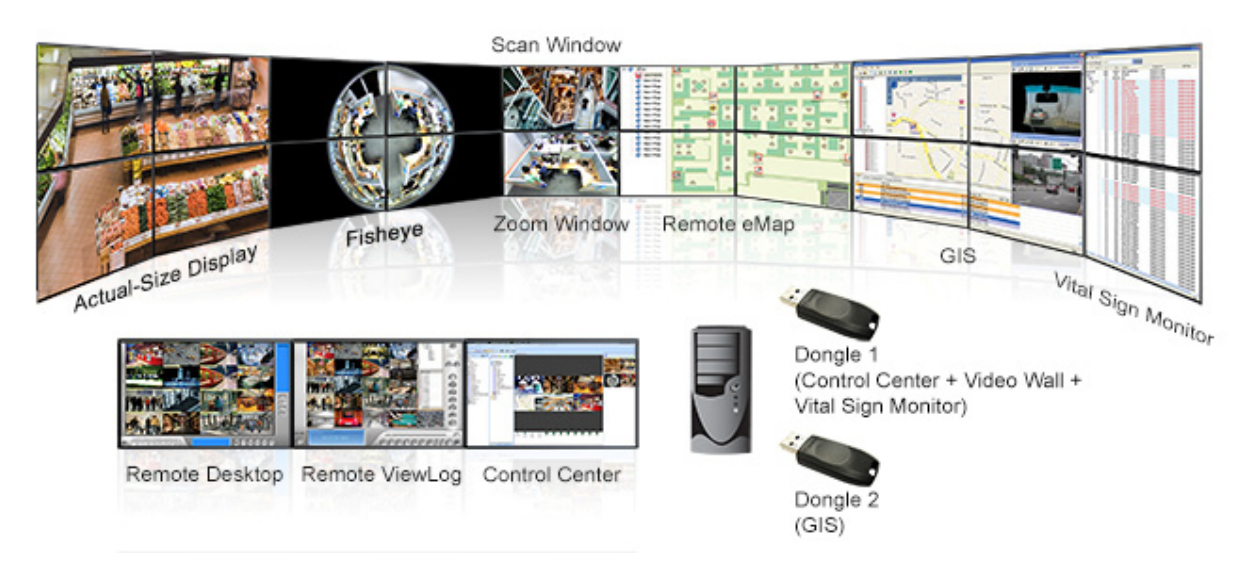

# C GeoVision

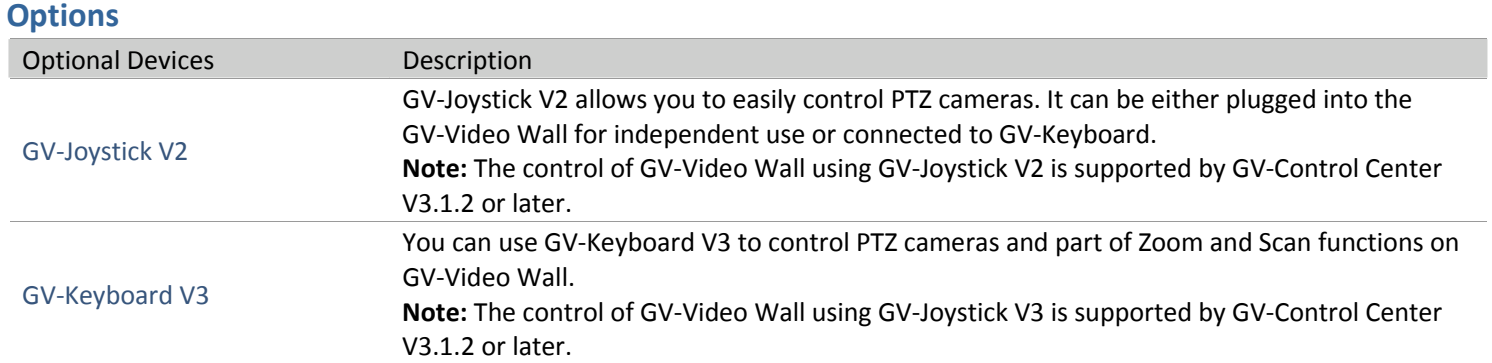